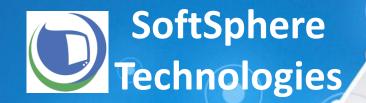

# WINDOWS 8 SMARTSCREEN APPLICATION CONTROL

What More Could You Ask For?

Randy Abrams — NSS Labs Ilya Rabinovich — SoftSphere Technologies

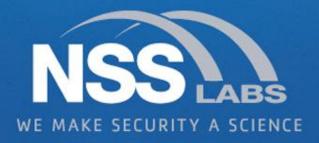

#### Show and Tell

- Tell First, Show Later
- The History of SmartScreen App Rep
- What App Rep Does and Does Not Do
- Showtime!!! (Technologies that Plug the Holes)
- It's a Wrap

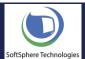

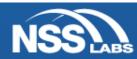

### Name That Virus

W97M/Concept

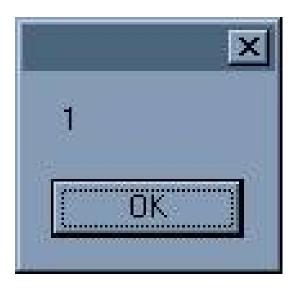

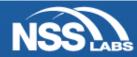

## Medieval App Rep

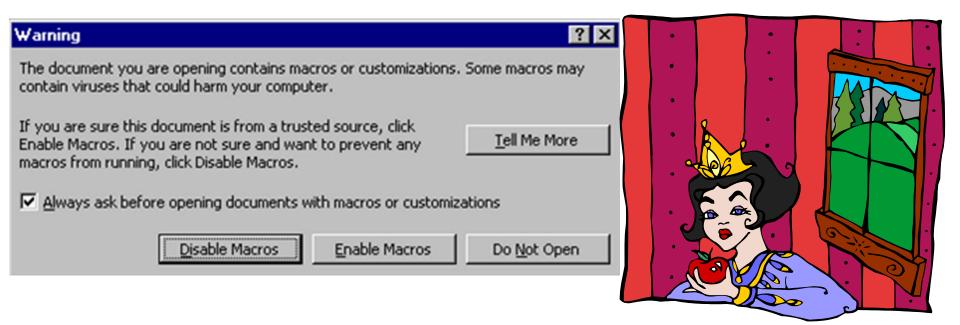

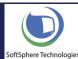

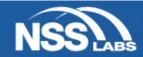

## Renaissance App Rep

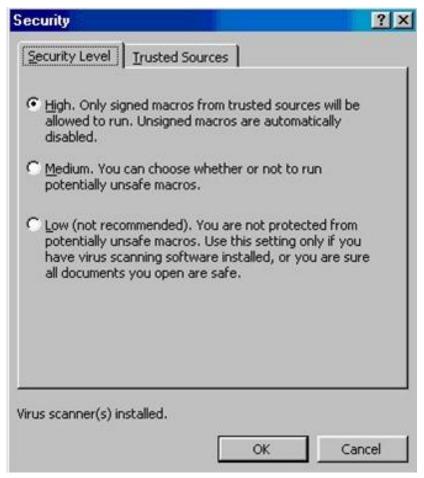

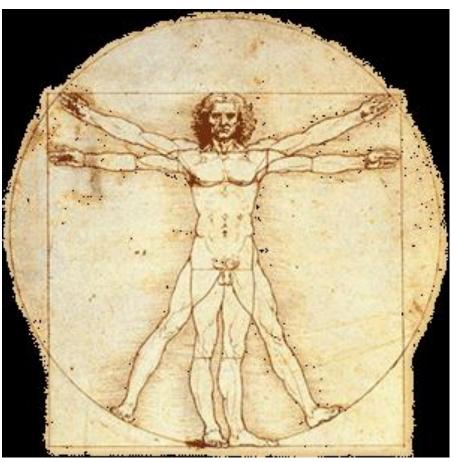

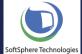

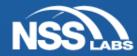

#### SmartScreen Evolution

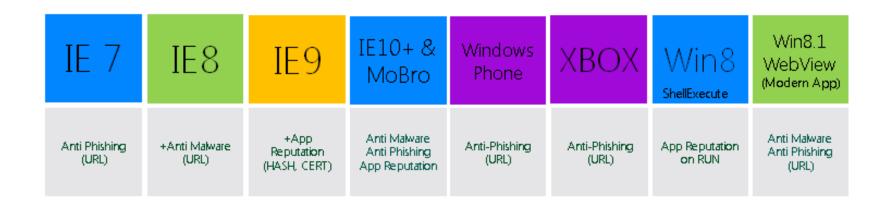

#### 8 Years of Investment:

- Grown from 1 service to 3 (Phish, Malware, Apprep)
- Moved from (the browser on PC) to (the browser on all MSFT platforms and direct OS and in-app integration)
- Grown from 1 Client to eight
- Protecting approximately half a billion users

Slide used with permission of Microsoft Corporation

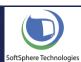

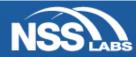

## Scope of SmartScreen

Malicious Payload Delivery

Internet Download (Social Engineering)

Vulnerable Software (Dropped via Exploit)

Other (USB, Network, Secondary Infection, etc.)

Malware on Disk

Malicious Payload On PC

Payload Instantiation

ShellExecute

Create Process

Host Process

**Payload Running** 

Malicious Desktop Code Executing

Remediation & Repair

Remediation & Repair

Slide used with permission of Microsoft Corporation

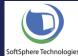

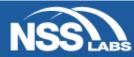

## High Level Architecture

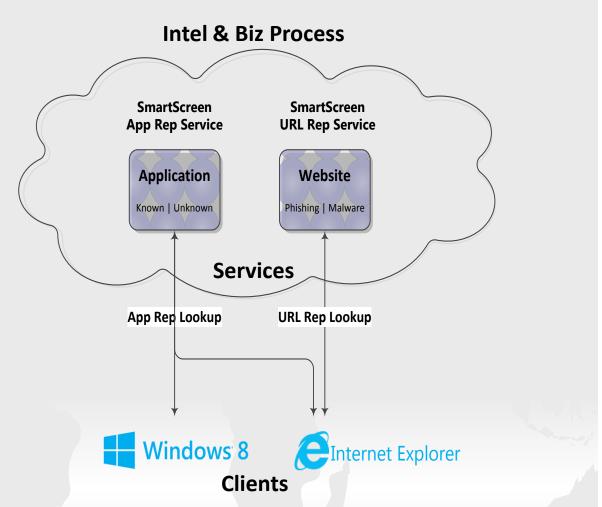

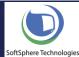

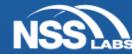

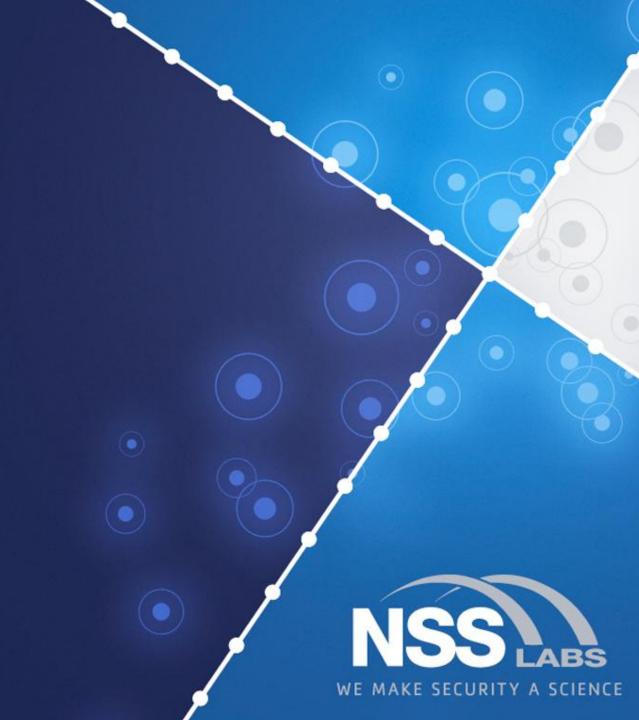

## The Mark Of The Web (MOTW)

#### What is the M

The MOTW is a comruser opens the webpreferences this comnrun the page. Here's

<!-- saved from url=(

To be valid, a MOTW The comment must s

<!-- saved from url=

The comment must e

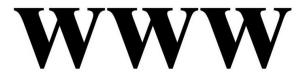

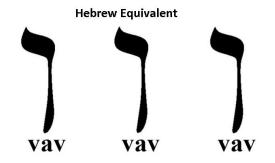

**Hebrew Numeric Value** 

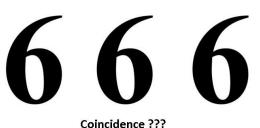

cup for a webpage. When a Internet Explorer y zone in which it should

>--> /mc

simple rules.

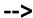

Art by markbeast666.blogspot.com

http://msdn.microsott.com/en-us/library/ms537628(v=VS.85).aspx

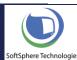

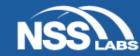

## Attacks Against App Rep

- Remove MOTW
- Run From DLL
- COM Elevation bypassing UAC whitelists

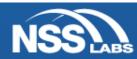

#### MOTW Removal & Execution From DLL

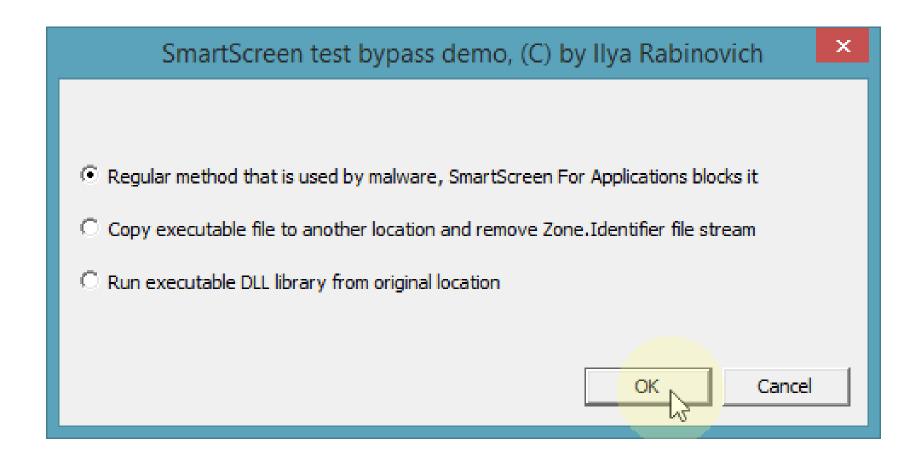

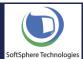

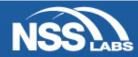

## Protection Techniques – App Rep

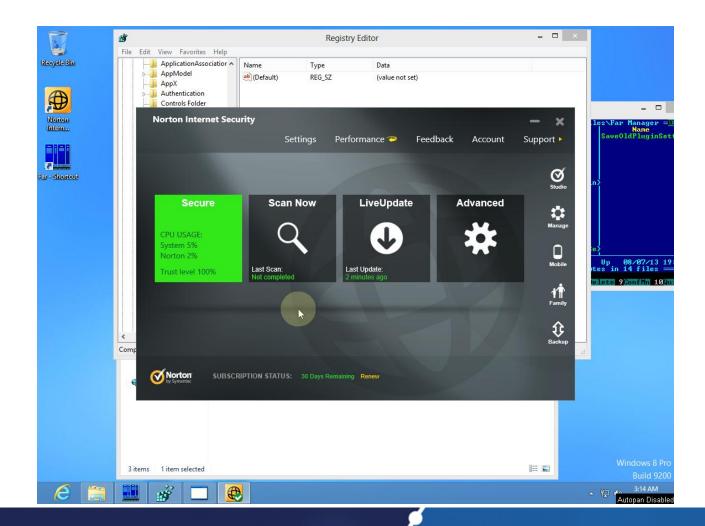

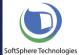

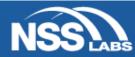

## Protection Techniques – App Rep

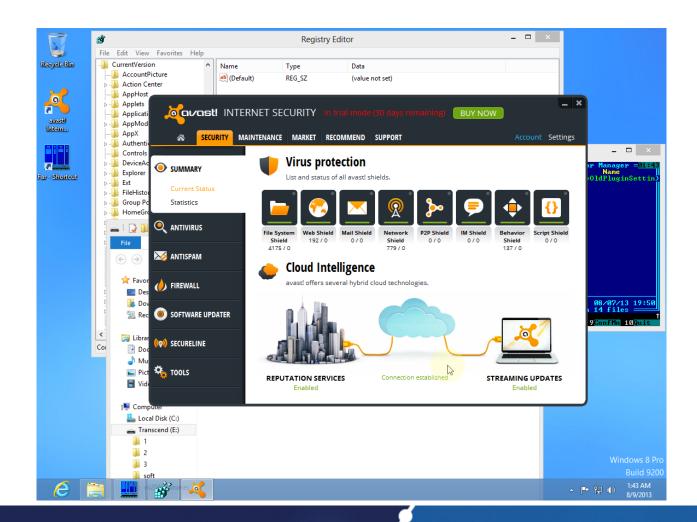

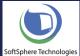

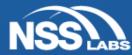

## Protection Techniques – Behavior Blocking

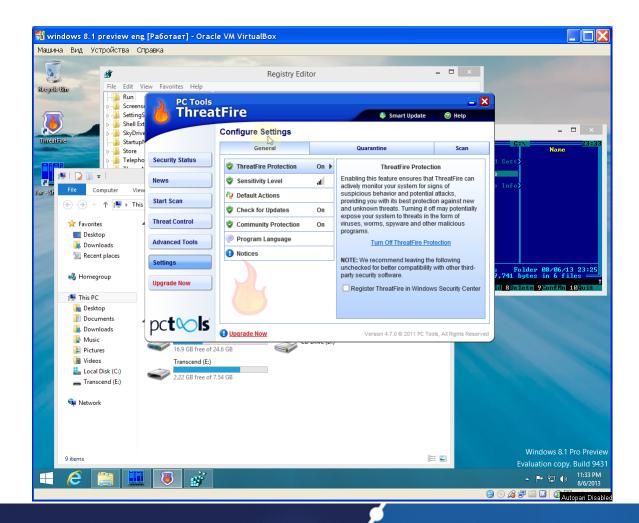

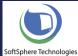

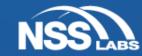

## Protection Techniques – Behavior Blocking

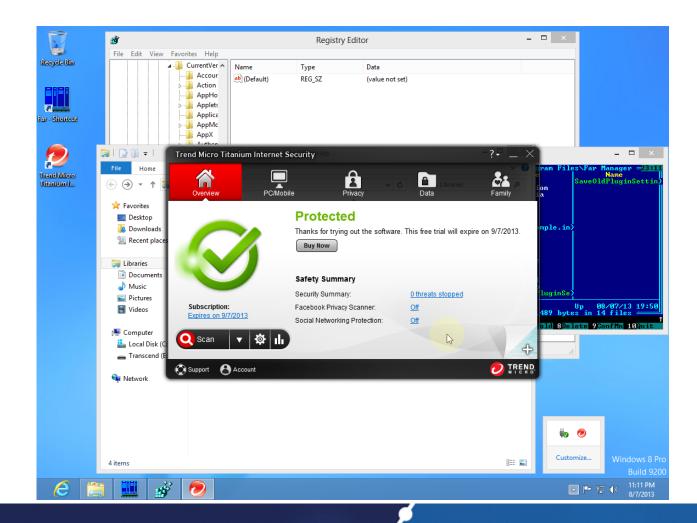

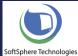

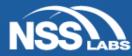

## Protection Techniques – Whitelisting

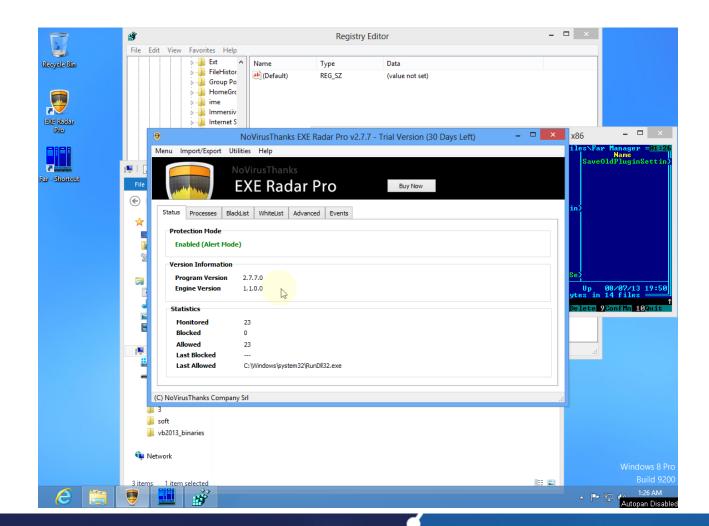

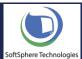

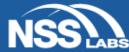

## Protection Techniques – Sandboxing

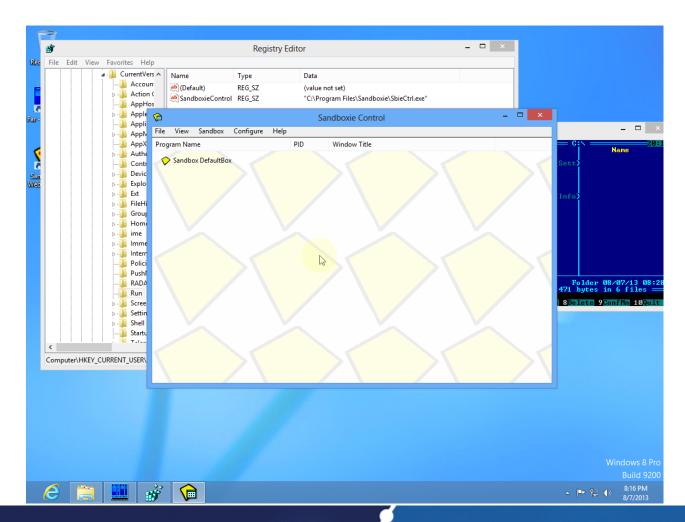

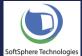

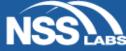

## Protection Techniques – Sandboxing

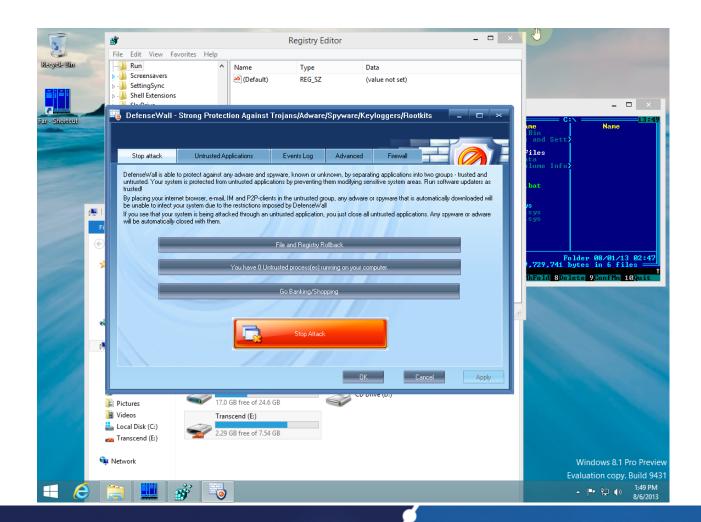

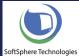

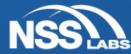

#### Remember...

- SmartScreen App Rep adds meaningful protection, but...
- Some critical vectors are not covered by SmartScreen
- Additional security protections are required
- "If you see only one solution you probably don't understand the problem" Author unknown

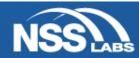

#### Thank You!!!

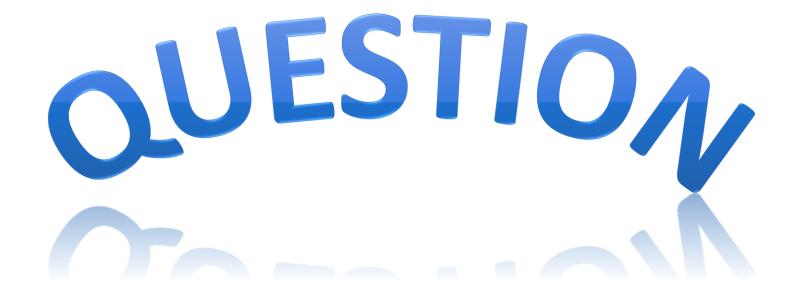

Randy Abrams – <u>rabrams@nsslabs.com</u> Ilya Rabinovich – <u>rabninovich@softsphere.com</u>

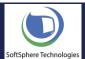

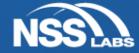